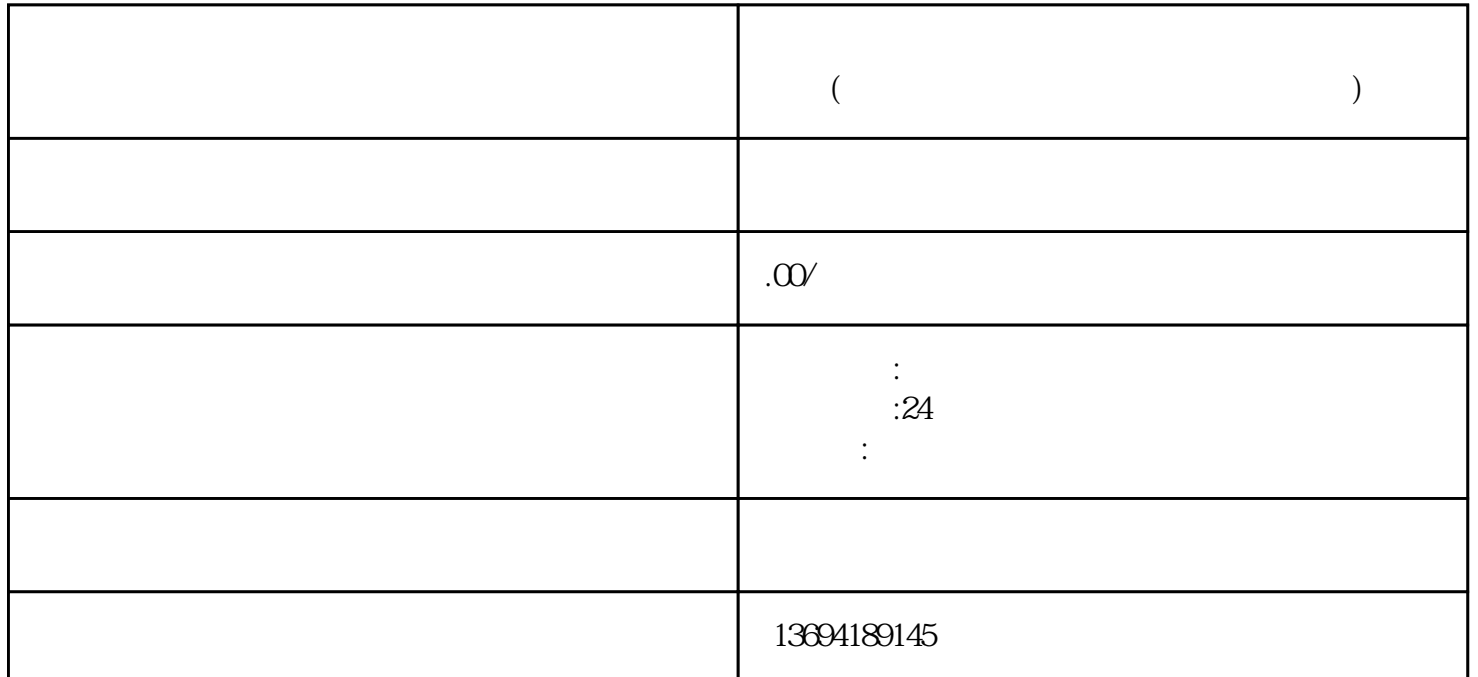

 $\alpha$  m  $\beta$  m

 $3 \thickapprox 3$ 

 $\alpha$  , and  $\alpha$  , and  $\alpha$  extends the proposition of  $\alpha$ 

步,进入微信公众平台后台管理界面,在菜单栏中选择"互动管理",然后点击"创建投票"按钮。在

第三步,设置投票权限。在这一步中,你可以选择是否设置关注后才能投票。勾选"关注后可投票"选

 $\frac{a}{a}$